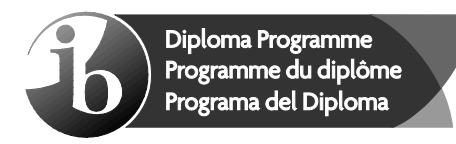

© International Baccalaureate Organization 2021

All rights reserved. No part of this product may be reproduced in any form or by any electronic or mechanical means, including information storage and retrieval systems, without the prior written permission from the IB. Additionally, the license tied with this product prohibits use of any selected files or extracts from this product. Use by third parties, including but not limited to publishers, private teachers, tutoring or study services, preparatory schools, vendors operating curriculum mapping services or teacher resource digital platforms and app developers, whether fee-covered or not, is prohibited and is a criminal offense.

More information on how to request written permission in the form of a license can be obtained from https://ibo.org/become-an-ib-school/ib-publishing/licensing/applying-for-alicense/.

© Organisation du Baccalauréat International 2021

Tous droits réservés. Aucune partie de ce produit ne peut être reproduite sous quelque forme ni par quelque moyen que ce soit, électronique ou mécanique, y compris des systèmes de stockage et de récupération d'informations, sans l'autorisation écrite préalable de l'IB. De plus, la licence associée à ce produit interdit toute utilisation de tout fichier ou extrait sélectionné dans ce produit. L'utilisation par des tiers, y compris, sans toutefois s'y limiter, des éditeurs, des professeurs particuliers, des services de tutorat ou d'aide aux études, des établissements de préparation à l'enseignement supérieur, des fournisseurs de services de planification des programmes d'études, des gestionnaires de plateformes pédagogiques en ligne, et des développeurs d'applications, moyennant paiement ou non, est interdite et constitue une infraction pénale.

Pour plus d'informations sur la procédure à suivre pour obtenir une autorisation écrite sous la forme d'une licence, rendez-vous à l'adresse https://ibo.org/become-an-ib-school/ ib-publishing/licensing/applying-for-a-license/.

© Organización del Bachillerato Internacional, 2021

Todos los derechos reservados. No se podrá reproducir ninguna parte de este producto de ninguna forma ni por ningún medio electrónico o mecánico, incluidos los sistemas de almacenamiento y recuperación de información, sin la previa autorización por escrito del IB. Además, la licencia vinculada a este producto prohíbe el uso de todo archivo o fragmento seleccionado de este producto. El uso por parte de terceros —lo que incluye, a título enunciativo, editoriales, profesores particulares, servicios de apoyo académico o ayuda para el estudio, colegios preparatorios, desarrolladores de aplicaciones y entidades que presten servicios de planificación curricular u ofrezcan recursos para docentes mediante plataformas digitales—, ya sea incluido en tasas o no, está prohibido y constituye un delito.

En este enlace encontrará más información sobre cómo solicitar una autorización por escrito en forma de licencia: https://ibo.org/become-an-ib-school/ib-publishing/licensing/ applying-for-a-license/.

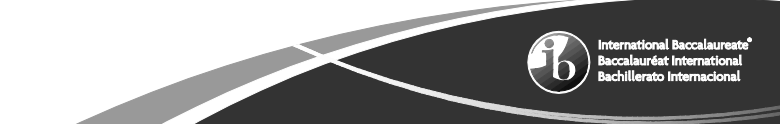

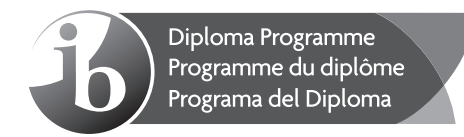

# **Informática Nivel Medio Prueba 1**

Viernes 29 de octubre de 2021 (tarde)

1 hora 30 minutos

## **Instrucciones para los alumnos**

- No abra esta prueba hasta que se lo autoricen.
- Sección A: conteste todas las preguntas.
- Sección B: conteste todas las preguntas.
- y La puntuación máxima para esta prueba es **[70 puntos]**.

# **Sección A**

Conteste **todas** las preguntas.

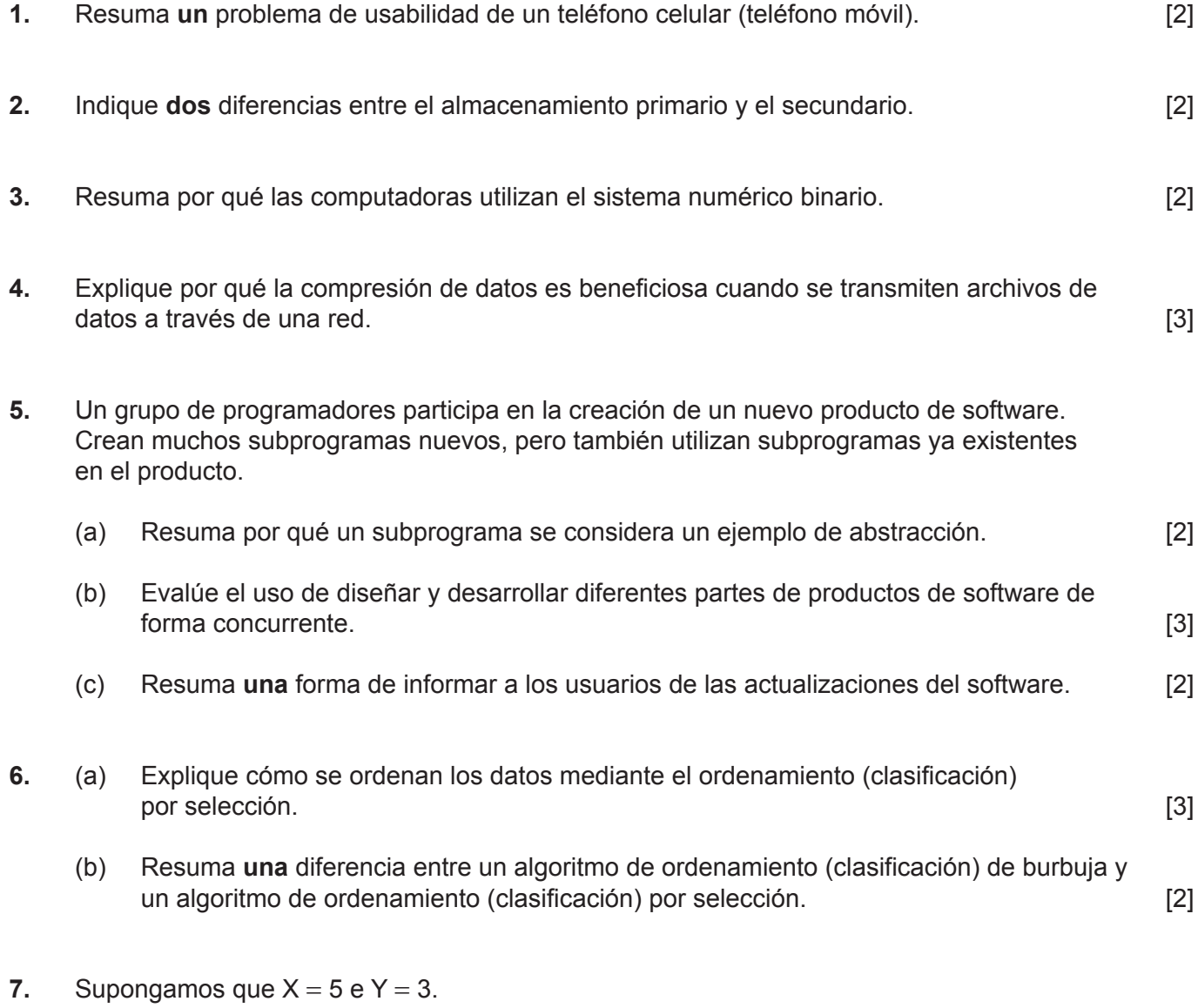

Determine el valor de la siguiente expresión: [1]

$$
(X \le 5) \times \text{OR } (Y > X)
$$

**8.** Elabore una tabla de seguimiento para el siguiente algoritmo:

```
K = 0I = 0loop while 6 > IK = K + II = I + 2end loop<br>output (K)
output(K) [3]
```
## **Sección B**

Conteste **todas** las preguntas.

**9.** Se está desarrollando un nuevo sistema informático que utiliza prototipos.

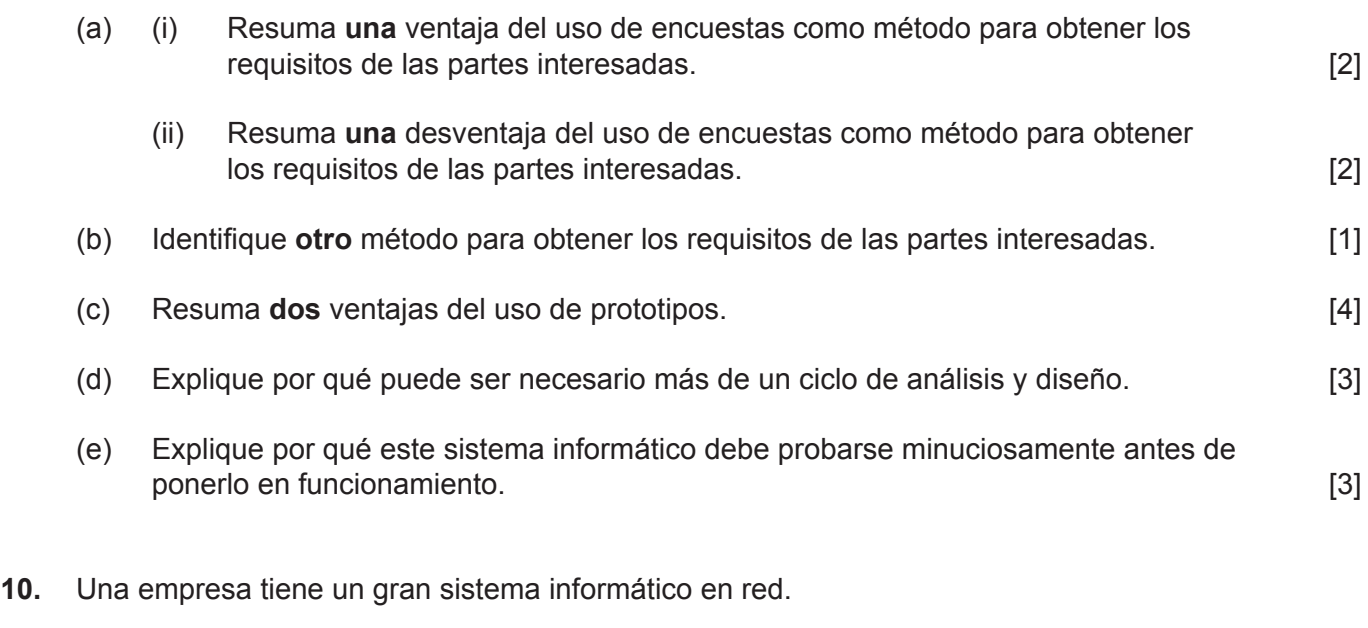

Algunos de los datos son no confidenciales y no supondrían ningún riesgo para la empresa si se accediera a ellos. Sin embargo, algunos datos son confidenciales, tales como los registros financieros de la empresa y los documentos que contienen secretos comerciales e información personal sobre empleados o clientes.

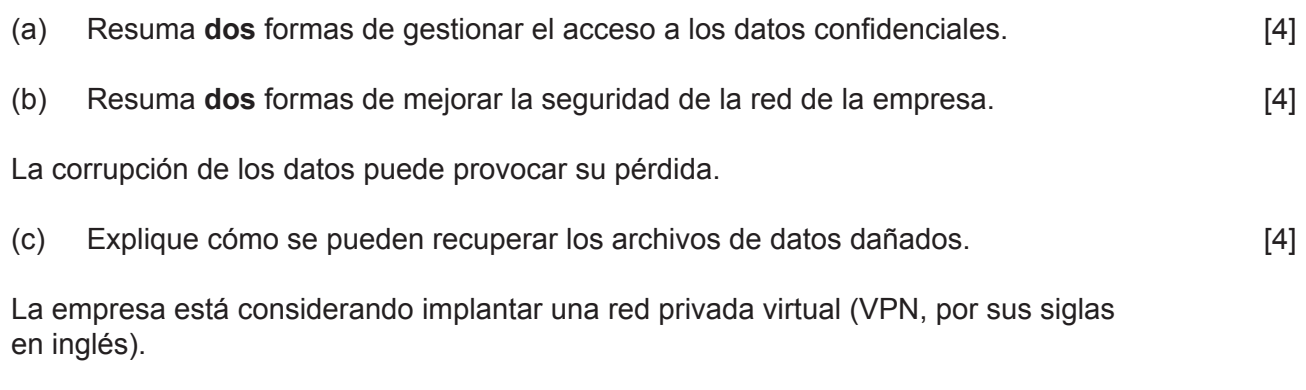

(d) Explique **un** beneficio para la empresa de utilizar una VPN. [3]

**11.** Una empresa de autobuses presta servicios dentro de una ciudad. La tarifa básica depende de la distancia del viaje entre la estación de salida y la de destino.

El costo por kilómetro es de EUR 0,20.

Los niños menores de 5 años pueden viajar gratis.

Los niños entre 5 y 15 años **inclusive** pueden viajar con un billete de edad infantil, que ofrece un descuento del 50% en la tarifa por kilómetro.

Se ofrece un descuento para mayores de 65 años de 30% en la tarifa por kilómetro.

El subprograma costperkm(AGE) acepta un número entero AGE (la edad del pasajero), luego calcula y devuelve el costo por kilómetro.

Por ejemplo,

costperkm(10) devuelve 0,1 costperkm(20) devuelve 0,2 costperkm(80) devuelve 0,14

(a) Elabore un algoritmo en pseudocódigo para el subprograma costperkm(AGE). [4]

Los pasajeros pueden encontrar la distancia entre dos estaciones de autobús cualesquiera.

La **figura 1** muestra la matriz unidimensional NAMES. Se utiliza para almacenar los nombres de todas las estaciones de autobuses en la ruta de Oppox a Dovely.

La **figura 2** muestra la matriz unidimensional DISTANCES. Se utiliza para almacenar las distancias (en kilómetros) en la ruta de Oppox a Dovely.

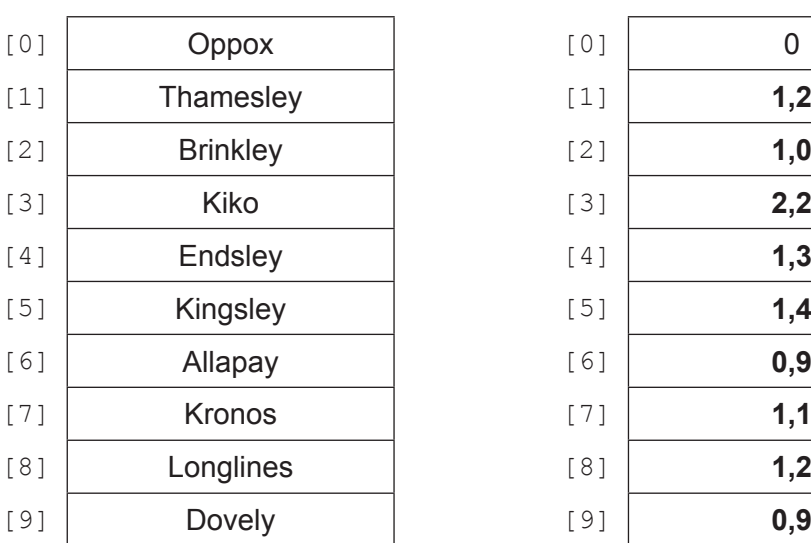

#### **Figura 1: NAMES Figura 2: DISTANCES**

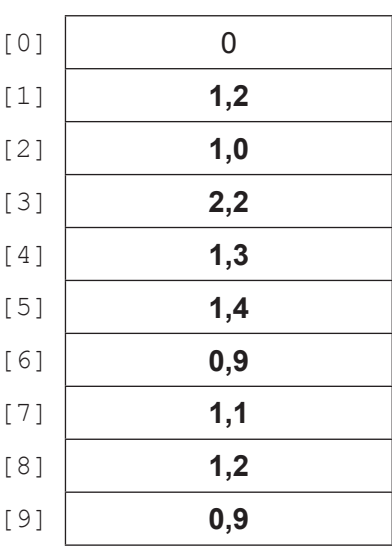

**(Esta pregunta continúa en la página siguiente)**

### **(Pregunta 11: continuación)**

DISTANCES[K] contiene la distancia entre las estaciones de autobuses NAMES[K-1] y NAMES[K].

Por ejemplo, la distancia entre Kronos (NAMES[7]) y Longlines (NAMES[8]) es de 1,2km y se puede encontrar en DISTANCES[8].

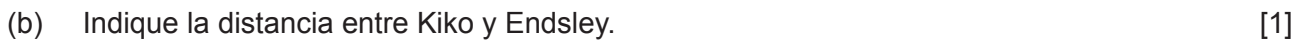

(c) Indique la distancia entre Oppox y Brinkley. [1]

El subprograma calcdistance (P1, P2) acepta los índices de los nombres de dos estaciones de autobús en la matriz NAMES, donde el índice P1 es siempre menor que el índice P2, y devuelve la distancia entre ellas.

(d) Describa cómo se puede calcular la distancia entre las dos estaciones de autobús en este subprograma. [3]

Se necesita un algoritmo que introduzca los nombres de las dos estaciones de autobuses y la edad del pasajero. A continuación, calcula y emite el precio de un billete.

Si no se encuentra alguno de los nombres introducidos, el algoritmo emite un mensaje apropiado. La **figura 3** muestra tres ejemplos de entradas y salidas.

#### **Figura 3: Tres ejemplos de entradas y salidas del algoritmo**

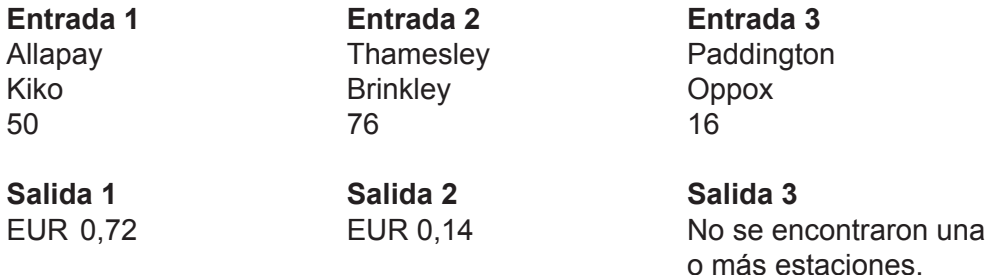

(e) Elabore un algoritmo como el descrito. Debe llamar a los subprogramas costperkm() y calcdistance() en su algoritmo.